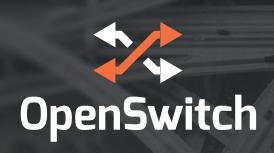

# OPX Network Operating System 3.2.0

Release Notes

This information describes the new features and known issues for OPX, release 3.2.0. For detailed information on how to install, use, and develop applications for OPX, see <a href="https://github.com/open-switch/opx-docs/wiki">https://github.com/open-switch/opx-docs/wiki</a> for complete information.

### New in this release

- Added support for S5212F-ON and S5224F-ON
- Enhancements to the OPX tools and utilities including configuration persistance

#### Restrictions

- OPX is supported only on an ONIE-enabled platform
- OPX is supported on the listed hardware platforms identified at

https://www.openswitch.net/hardware

#### **Known issues**

S4248FB-ON and S4248FBL-ON platforms:

 Traffic does not pass for L3 VLANs over LAGs (aggregated links consisting of more than one port). This is being investigated and will be fixed in an update.

#### Known software behavior

Interface fan-out:

- For the Z9264F-ON, interfaces are organized by hybrid-group; only restricted-mode hybrid-groups may be broken out to x4 interfaces. These settings are manipulated with the opx-config-hybrid-group command.
- For the S5248F-ON and S5296F-ON, interfaces are organized by port-group and must share the same speeds. They must be fanned-out with the opx-config-fanout command using the pg\_name argument.

## **Fixed issues from previous release** Z9264F-ON:

 The fanout must be done using the opx-confighybrid-group command

#### Installation

See <a href="https://github.com/open-switch/opx-docs/wiki">https://github.com/open-switch/opx-docs/wiki</a> for complete installation information.

#### Upgrade

Run the following commands to obtain upgrades for OpenSwitch OPX software package:

sudo apt-get update

sudo apt-get dist-upgrade

sudo reload

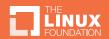